**В сентябре 2010 года на спутнике Intelsat 15 (85,15º в.д.) запускается проект Телекарта – доступное цифровое телевидение!**

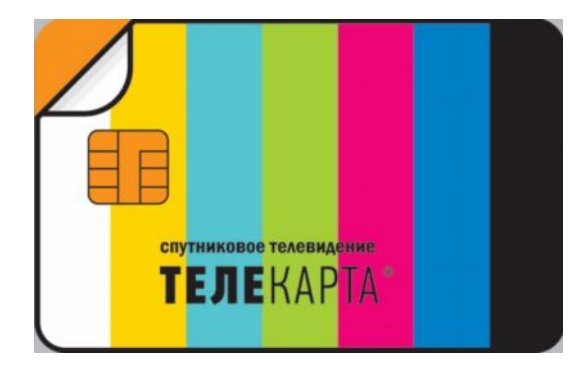

## **ПОДКЛЮЧЕНИЕ ПО КАРМАНУ КАЖДОМУ!**

Комплект оборудования для подключения Телекарты самый доступный на рынке.

**МОЖНО СМОТРЕТЬ ТЕЛЕВИДЕНИЕ БЕСПЛАТНО!** Основные российские телеканалы без абонентской платы.

**ЦИФРОВОЕ КАЧЕСТВО ИЗОБРАЖЕНИЯ И ЗВУКА!** Телекарта транслируется в цифровом формате вещания MPEG2/ DVB-S.

**ПОДКЛЮЧЕНИЕ ВОЗМОЖНО В КАЖДОМ ДОМЕ!** Телекарта – телевидение всей России! Зона покрытия нового спутника Intelsat 15 - от Калининграда до острова Сахалин.

## **ПАКЕТ ТЕЛЕКАНАЛОВ ТЕЛЕКАРТА:**

## ВСЕ БЕСПЛАТНЫЕ ОБЯЗАТЕЛЬНЫЕ ОБЩЕДОСТУПНЫЕ КАНАЛЫ

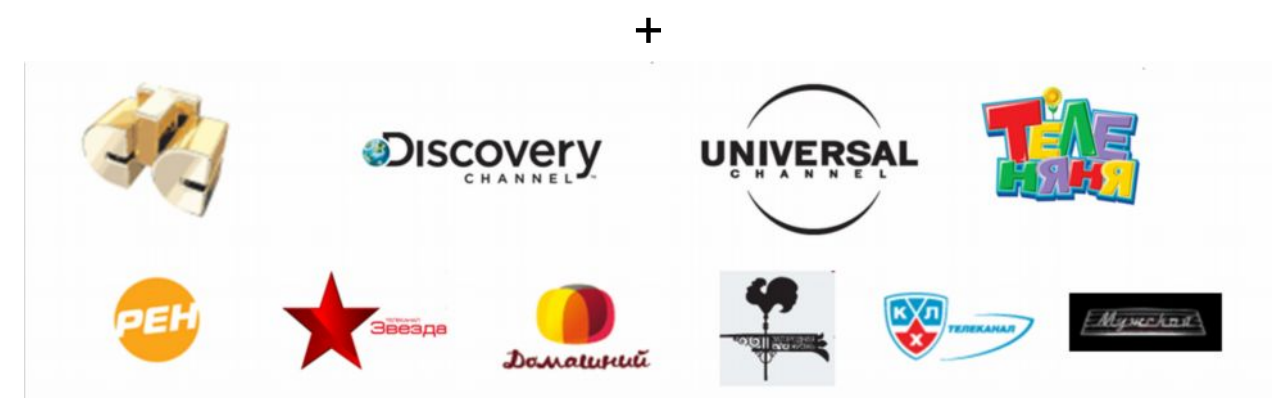

\* После окончания действия карты продлить подписку можно любым удобным вам способом по цене всего 2 рубля в день или 600 рублей в год

## **КАК ПОДКЛЮЧИТСЯ:**

1. Приобретите комплект оборудования:

- Карта доступа Телекарта;
- Любой спутниковый приемник с поддержкой кодировки Conax;
- Спутниковая антенна в соответствии с зоной приема; универсальный конвертер, кабель.
- 2. Настройте вашу антенну и приемник на спутник Intelsat 15 (85,15º в.д.)

Частота 12640 Мгц

Символьная скорость 30000 Мсим/с

FEC 5/6

Поляризация вертикальная

Вещание в формате MPEG2, DVB-S

3. Вставьте Телекарту в картоприемник ресивера. Вы сразу видите 18 телеканалов!

 Не надо ждать активации карты! Функция предварительного просмотра всех 18-ти телеканалов включается автоматически сроком на 1 сутки в тот момент, когда карта первый раз вставляется в ресивер.

4. В течение суток с начала просмотра вам необходимо **активировать** карту любым удобным вам способом:

- По телефону 8-800-100-10-47 сообщите номер Телекарты, ваше ФИО, адрес установки и контактный телефон. Ваша карта будет активирована в течение часа.
- Отправив заявку с сайта [www.telekarta.tv](http://www.telekarta.tv/). Ваша карта будет активирована в течение 3 рабочих часов.
- Отправив заявку на активацию с помощью СМС на номер +79037976190. На указанный номер вам необходимо отправить СМС с текстом: **telekarta[пробел]номер вашей Телекарты (12 знаков без дефиса)** Ваша карта будет актвирована в течение 3 рабочих часов.

СМОТРИ 18 КАНАЛОВ БЕСПЛАТНО ЦЕЛЫЙ ГОД!